# EECS-343 Operating Systems Lecture 8: Free-Space Management

Steve Tarzia Spring 2019

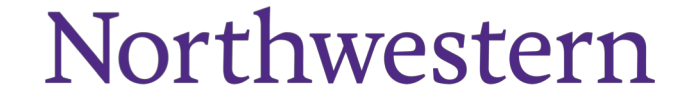

#### Announcements

- Project 2 due Monday
- HW2 is out and due on Wednesday.
- Midterm in one week (Thursday)
- Tuesday will be a midterm review
	- A Piazza post will ask for topics to cover.

### Last Lecture: Swapping

- Disk is slow, but large, and can be used to store RAM's overflow
	- Disks have high **throughput** (transfer bitrate) but high **latency** (delay)
	- Magnetic disks have even higher latency than SSDs, due to moving parts.
- Paging and swapping work together, using the same CPU mechanisms
	- If a page is marked "not present" it may be either invalid or swapped to disk.
		- Or it might indicate *lazy allocation*, *lazy loading*, or *copy-on-write*, as we saw last time.
	- High bits of page table entry can store disk location of swapped page.
- **Page replacement policy** decides which page(s) to **evict** to free memory
	- Swapping can be done **on demand** or in the **background**
	- Having some free physical frames will prevent delays for allocations.
	- **Accessed bit** and **Dirty bit** in PTEs inform the page replacement policy
- **Thrashing** is when swapping prevents the system from doing any work.
- **Unified page cache** handles both traditional paging and **file caching**. Makes filesystem access seem just as fast as memory access.
	-

## Paging overview

- **Virtual memory** addresses are translated to physical memory addresses by the CPU, and the translation is dynamically configured by the OS in each process' page table.
- **Swapping** is the movement of pages between disk and physical mem.
- Page tables also allow several memory management optimizations:
	- **Copy-on-write fork**  delays memory copies
	- **Shared libraries** read/execute-only code can be shared by several processes
	- Lazy allocation/demand zeroing wait before allocating user memory.
- **Filesystem caching** allows page-sized portions of files to be stored in physical memory.

Memory management illustrations

### The process' view of memory

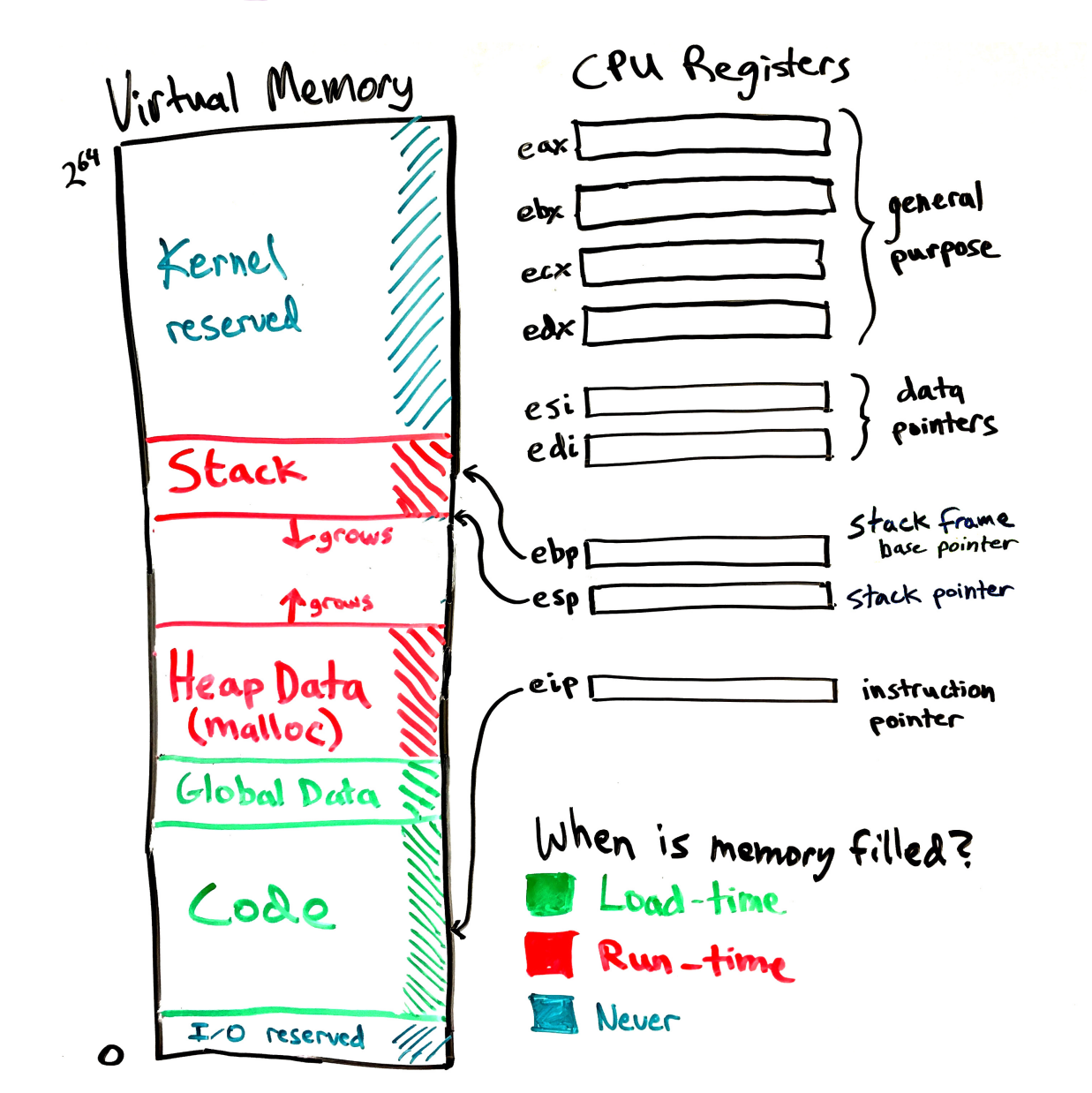

- Code and global data are filled by **exec** syscall to load a program.
- A new *frame* is pushed on the stack whenever a function is called. (And popped on return.)
- Heap data is managed by malloc

#### How does malloc work?

#### Free-space management

Given: A single block of contiguous memory Goals:

- Handle **malloc** and **free** requests
	- void\* malloc(int n): find a unused block of size n
	- free(void\* ptr): reclaim a block that was previously malloc-ed
- Minimize the total extent of memory required (be compact)
- Minimize the time required to malloc and free

Free-space management will also be a topic in filesystems.

### Heap dynamics

- Ideally, malloc would waste no space:
	- Laddell alle and the the the wind all the 4096
- Actually, Stack memory looks nice and compact like above.
- But malloc is used for **dynamic** memory
	- it will be freed later, at some unknown time
- Frees create **vacancies** in the Heap that waste space, but can be re-allocated:

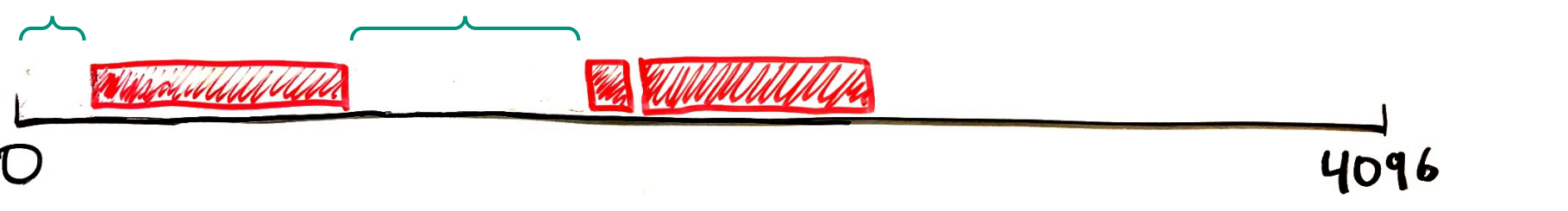

• Remember that user programs expect malloc to return a *contiguous* block of (virtual) memory.

### Grow the Heap only as a last resort

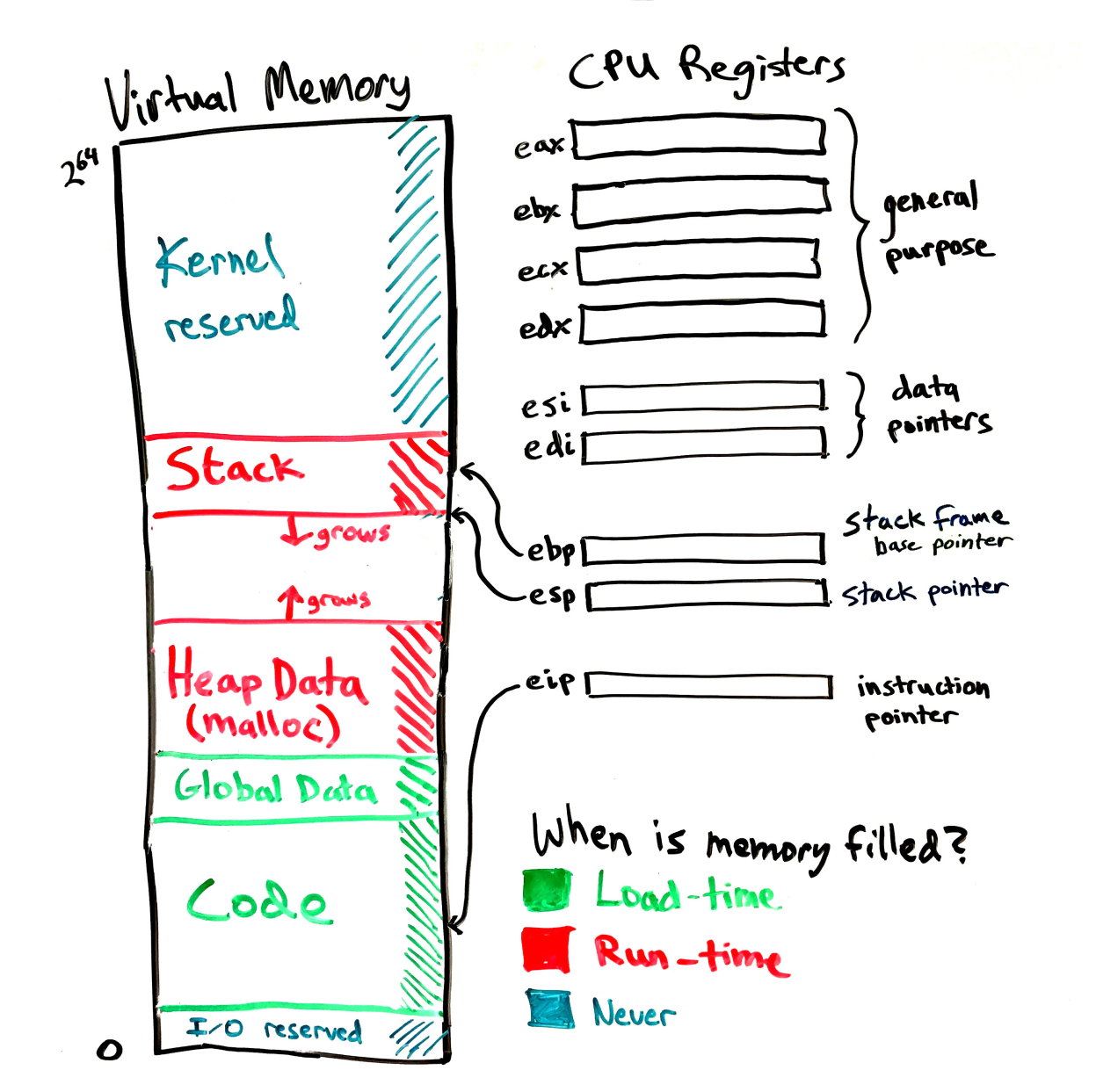

- Goal is to make maximum use of the Heap range already in use.
- Look for a free block  $\geq$  the current malloc request
- If none is found, then we have to expand the heap.
	- On xv6, malloc uses **sbrk** syscall to tell the OS that the process's address range has increased and page table must be expanded.
	- Modern OSes do not use sbrk, but **mmap** or perhaps nothing.
- **Memory leaks** cause heap to grow indefinitely (if you forget to **free**)

#### Malloc in user and kernel code

- Both the kernel and user code must dynamically allocate memory
- Free space management algorithms **can** be the same in both cases
- But different implementations are used. In xv6:
	- User level: umalloc.c: 90 lines of code
		- Basic C memory management: malloc & free
		- Missing: calloc & realloc (it's not ANSI C)
	- Kernel level: kalloc.c: 72 lines of code
		- xv6 lacks dynamic memory allocation in the kernel
		- No malloc & free, just allocate and free a **full page** of memory (4kb block)
- Linux has kmalloc, kfree (like user-level malloc and free)

### Free list is a linked list tracking free blocks

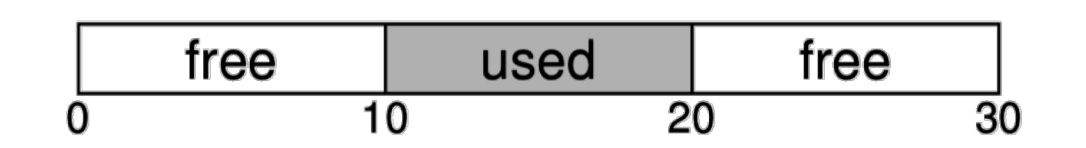

Above is represented as:

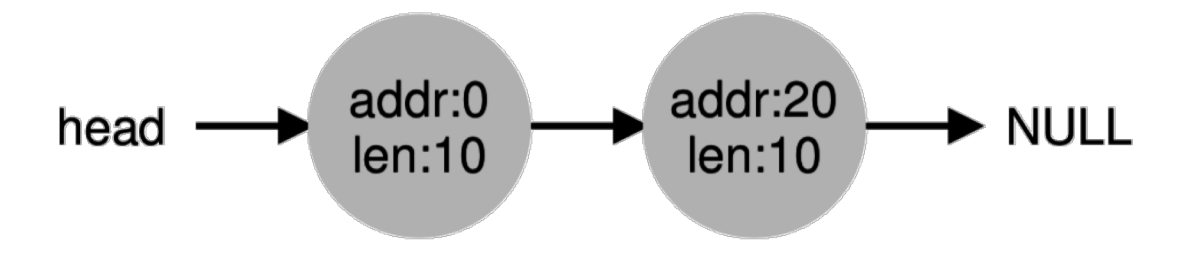

- Ordering is arbitrary
- This example shows two free blocks of size 10.
	- Space between two free blocks can be used by multiple mallocs
	- We'll track *used* blocks another way
- Like any linked list:
	- It's easy to insert and delete nodes
	- Finding the  $n<sup>th</sup>$  node is slow
		- Start at the head node
		- Traverse *n* pointers
	- Lacks any *indexing*
		- Must examine every node when searching

### Allocate memory by *splitting* free blocks

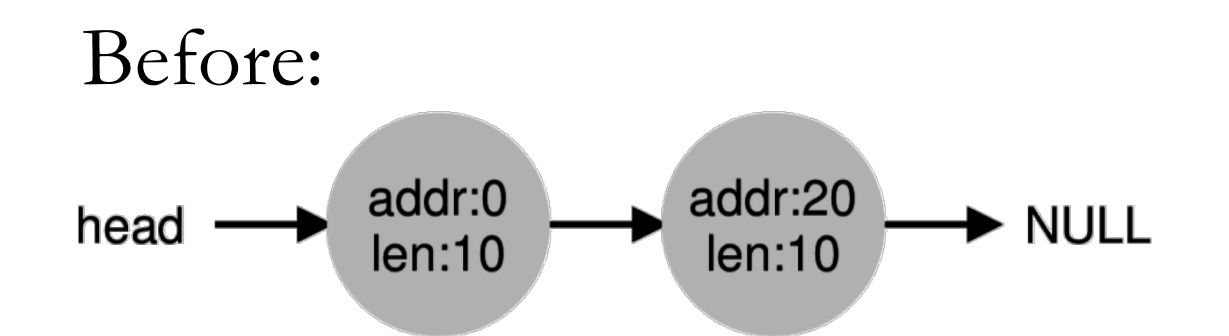

After allocating one byte from the second free block:

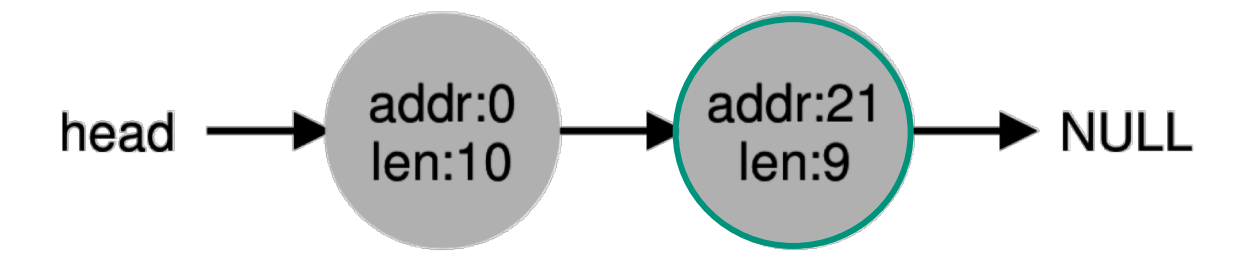

We just found a free block large enough for the allocation and claimed a chunk of it. (The **policy** decides which block to choose.)

#### **Coalescing** eliminates artificial fragmentation

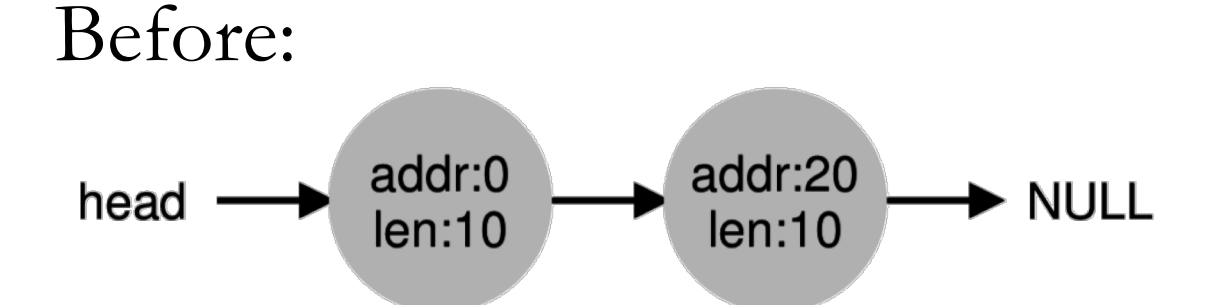

After freeing 10 bytes of data at address 10 (We usually add new nodes to a linked list's head):

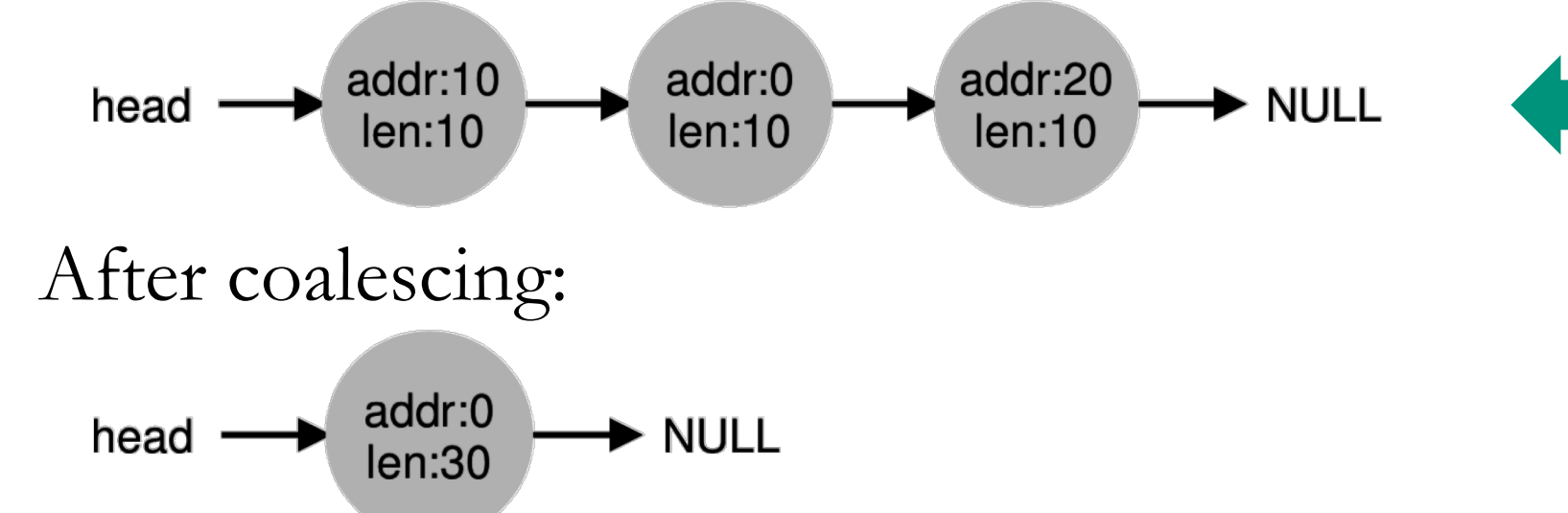

Splitting this big block of free space among three small nodes makes it difficult to recognize it as a large contiguous free block

### A trick to help with **frees**

- free(ptr) doesn't tell us how long the block is, just where it starts
	- But we need that information to free the block.
- Solution: cleverly prefix the block with a header:

Eg., malloc $(20)$ : npt size: 20 The header used by malloc library magic: 1234567 The 20 bytes returned to caller

To handle free(ptr) just look at (ptr – (sizeof hptr)) to find the block size.

### Heap example: step 1: initialization

- Start with an empty 4kb block of memory (4096 bytes)
- Part of the Heap is always used to store the **free list**.
- We just have a free list with one node, representing one big free block:

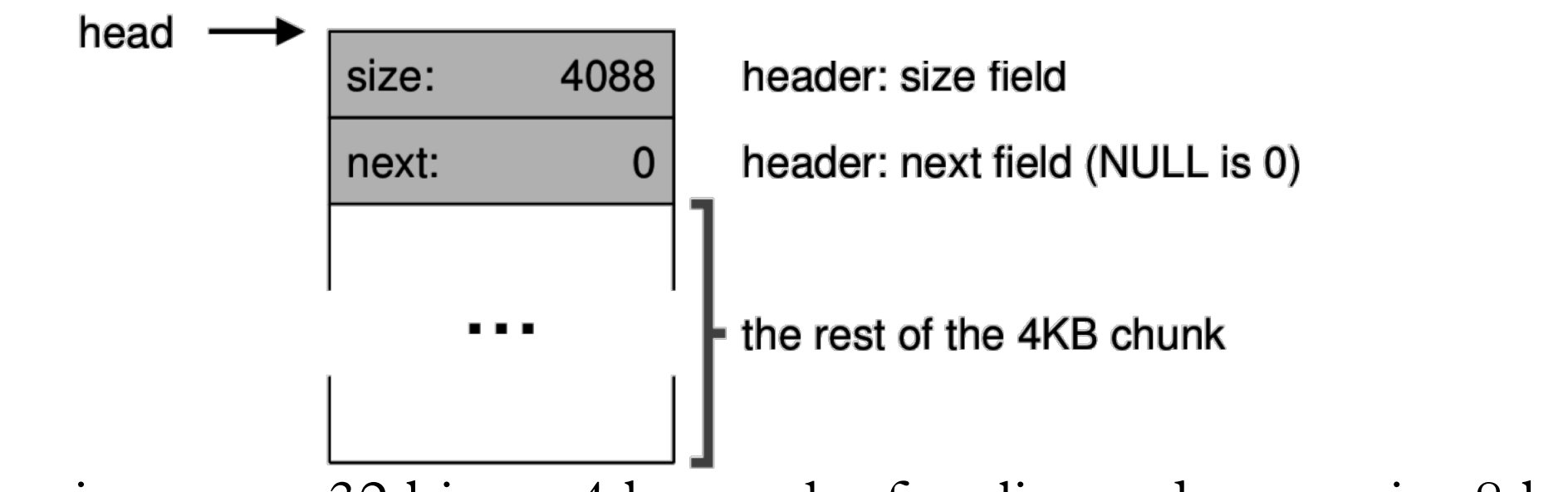

• Assuming pointers are  $32 \text{ bits} = 4 \text{ bytes}$ , the free list node occupies 8 bytes, leaving 4088 bytes free below it.

### Heap example: step 2: malloc(100);

- The malloc implementation will traverse the free list (starting at "head") and find the one node that has  $\ge$  = 100 bytes.
- Free block had 4088 bytes

*Before:*

size:

next:

head

- It is *split*, leaving  $4088 100 8 = 3980$  bytes.
- 8 bytes are reserved for the new node's header.

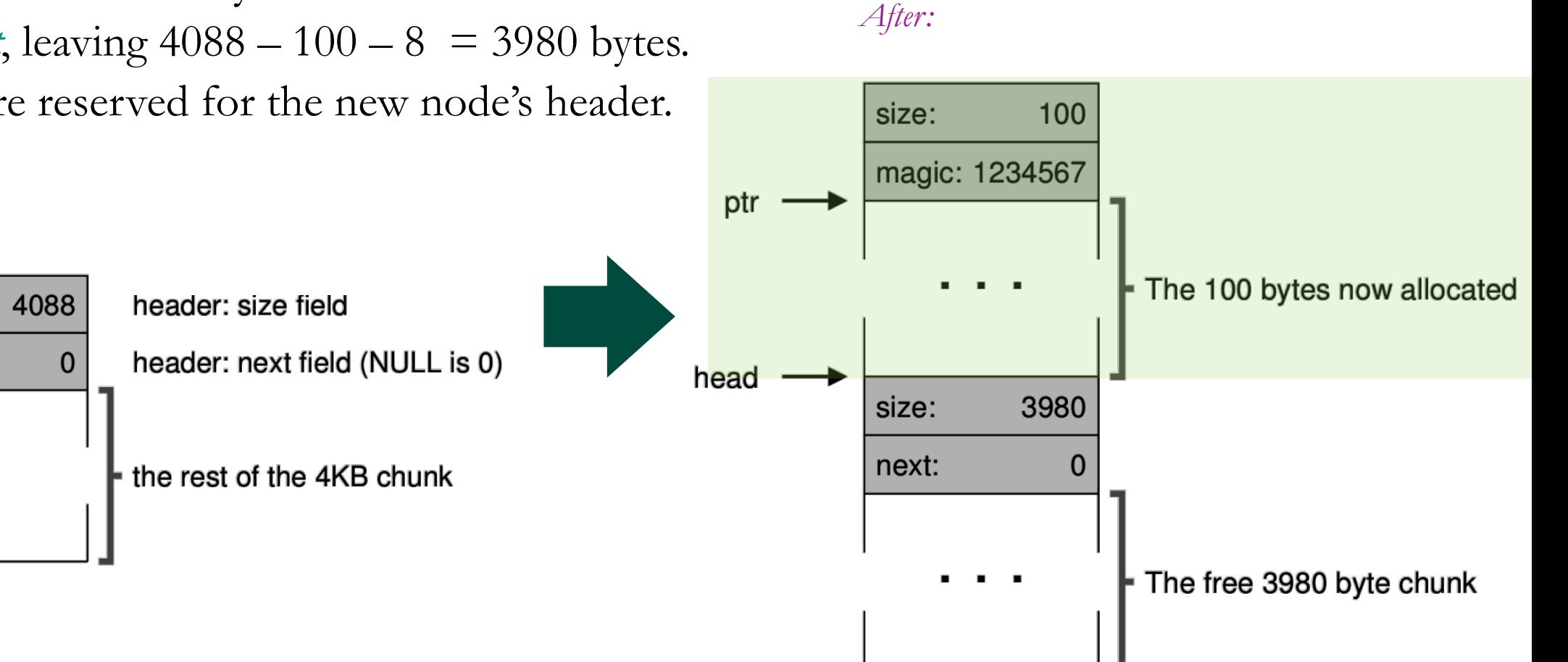

#### Heap example: step 3: two more calls to malloc(100);

• In each case there is one free block and we split.

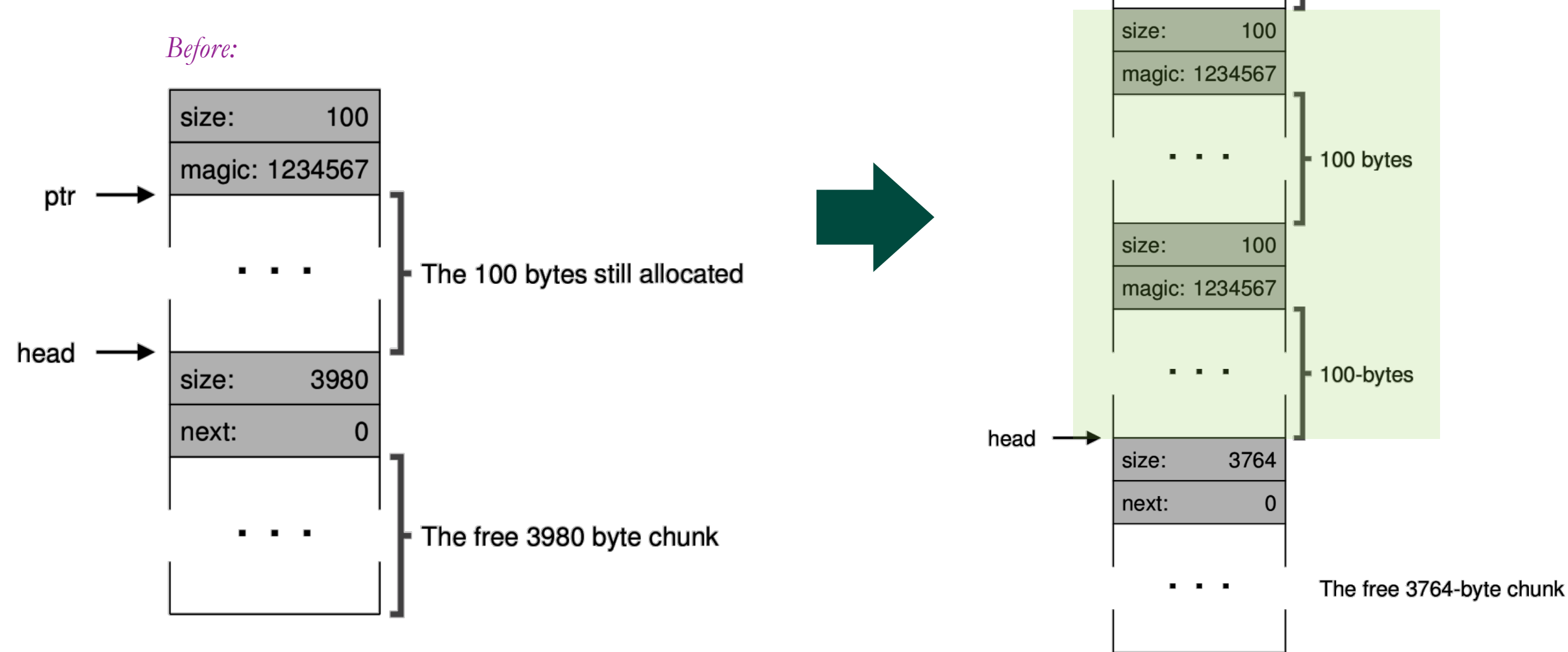

*After:*

size:

magic: 1234567

. .

100

100 bytes

### Heap example: step 4: free(sptr)

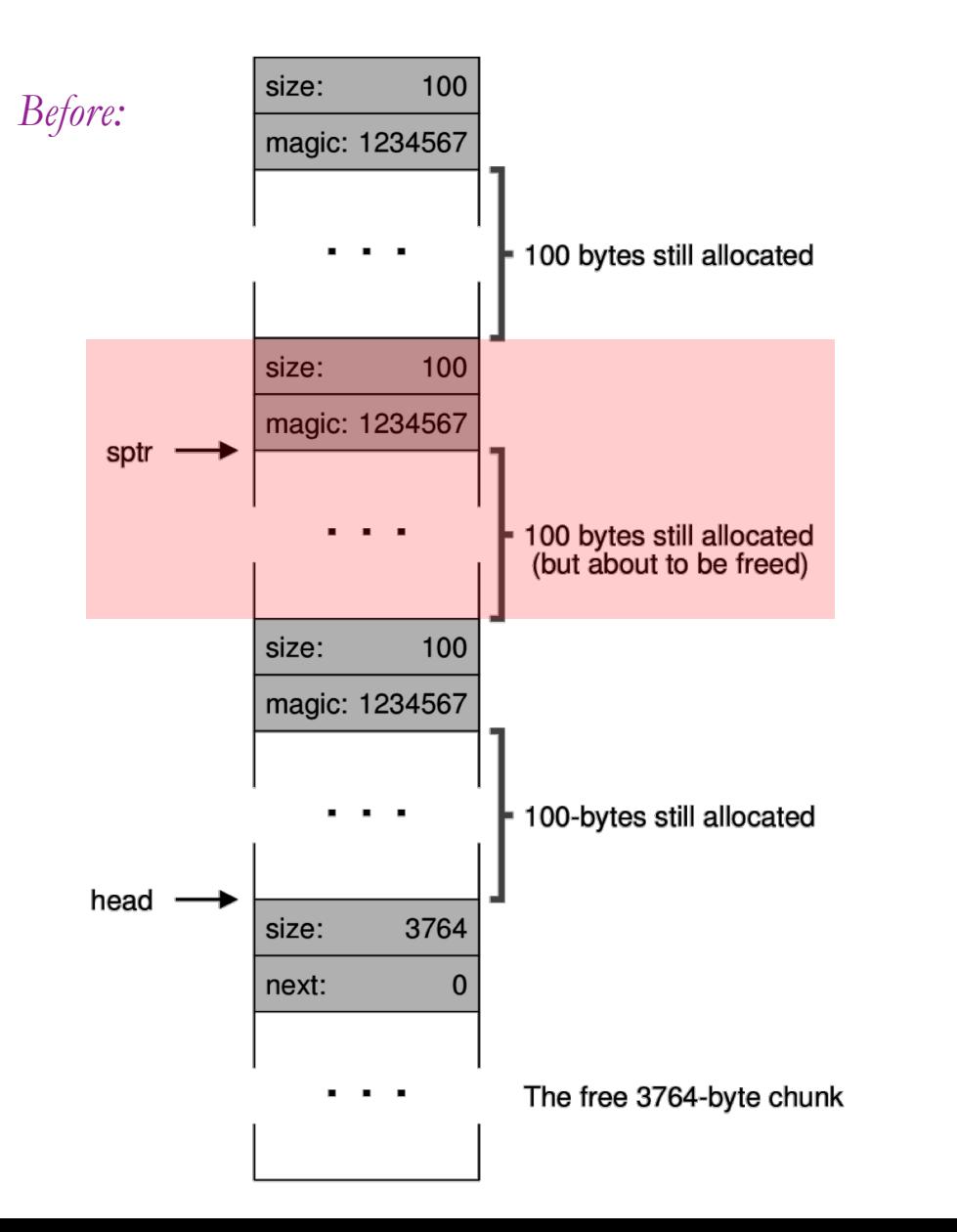

- When handling the "free," all we have is **sptr** (the *free* parameter) and **head** (a global variable).
- The caller didn't tell us how large a block to free, but we look back from *sptr* to find that size=100.
- To free the block, we just convert the malloc header into a free list node by changing the magic number into a pointer to the former head of the free list.

Heap example: step 4: free(sptr) *…in slow motion*

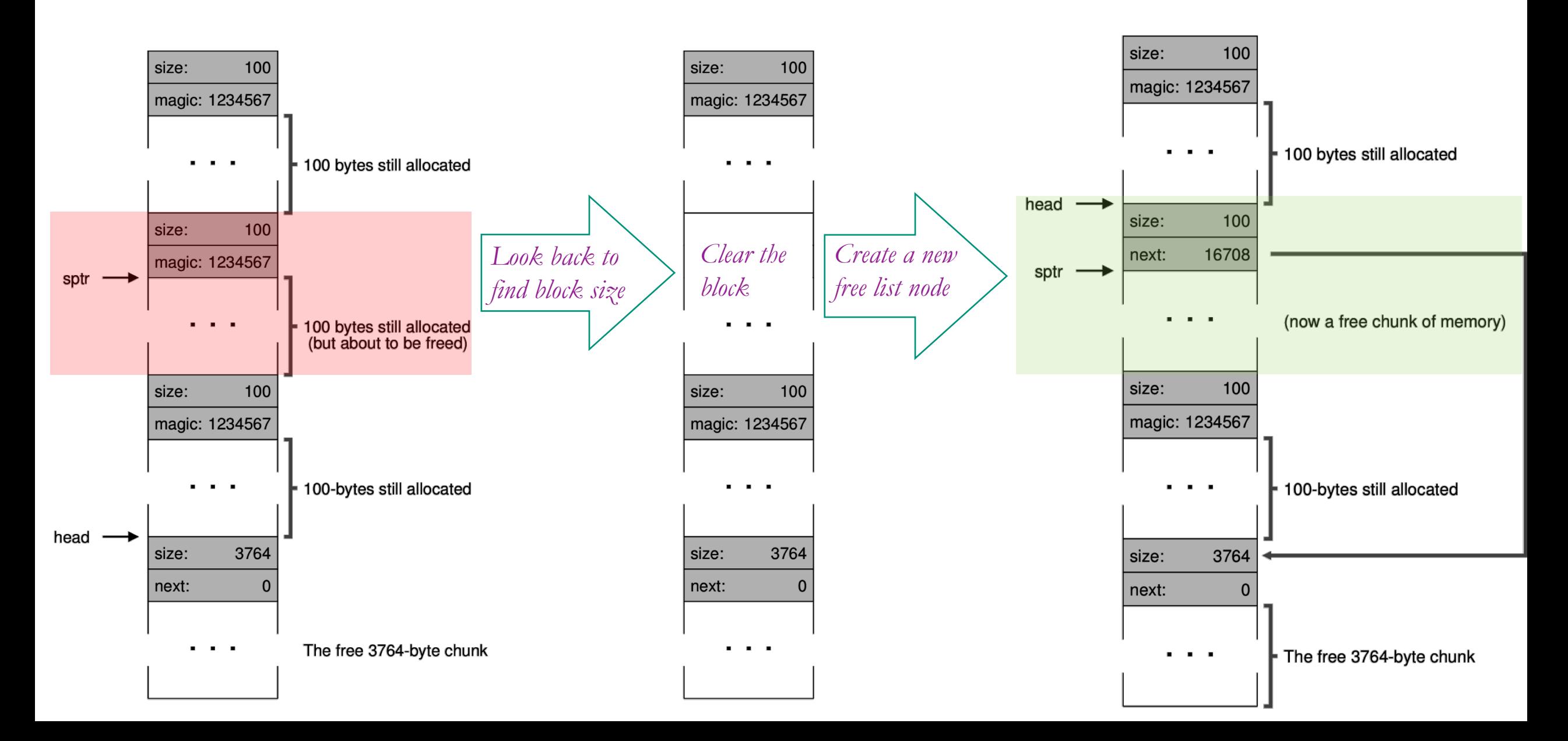

#### Heap example: step 4: free(sptr) *…the net change*

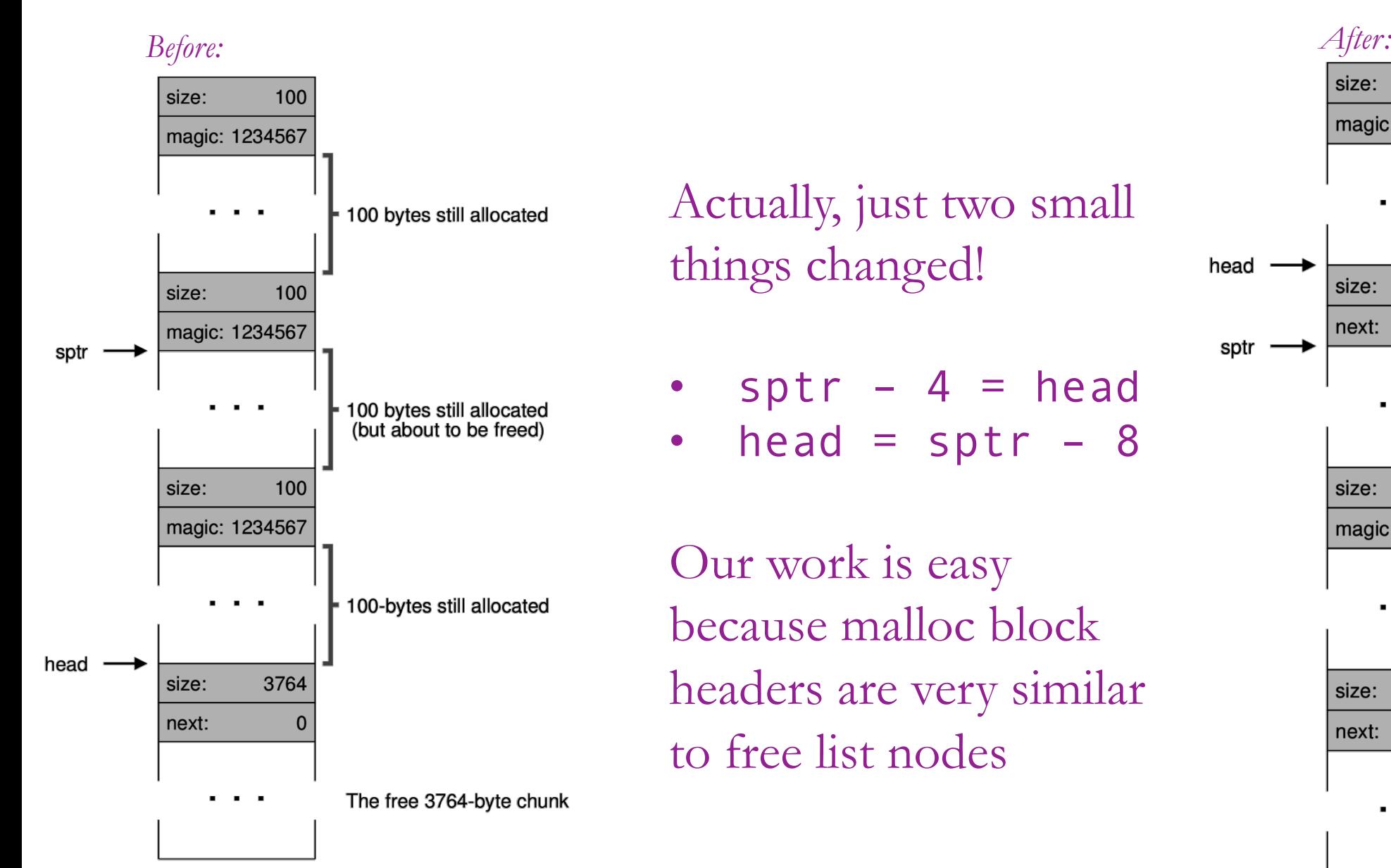

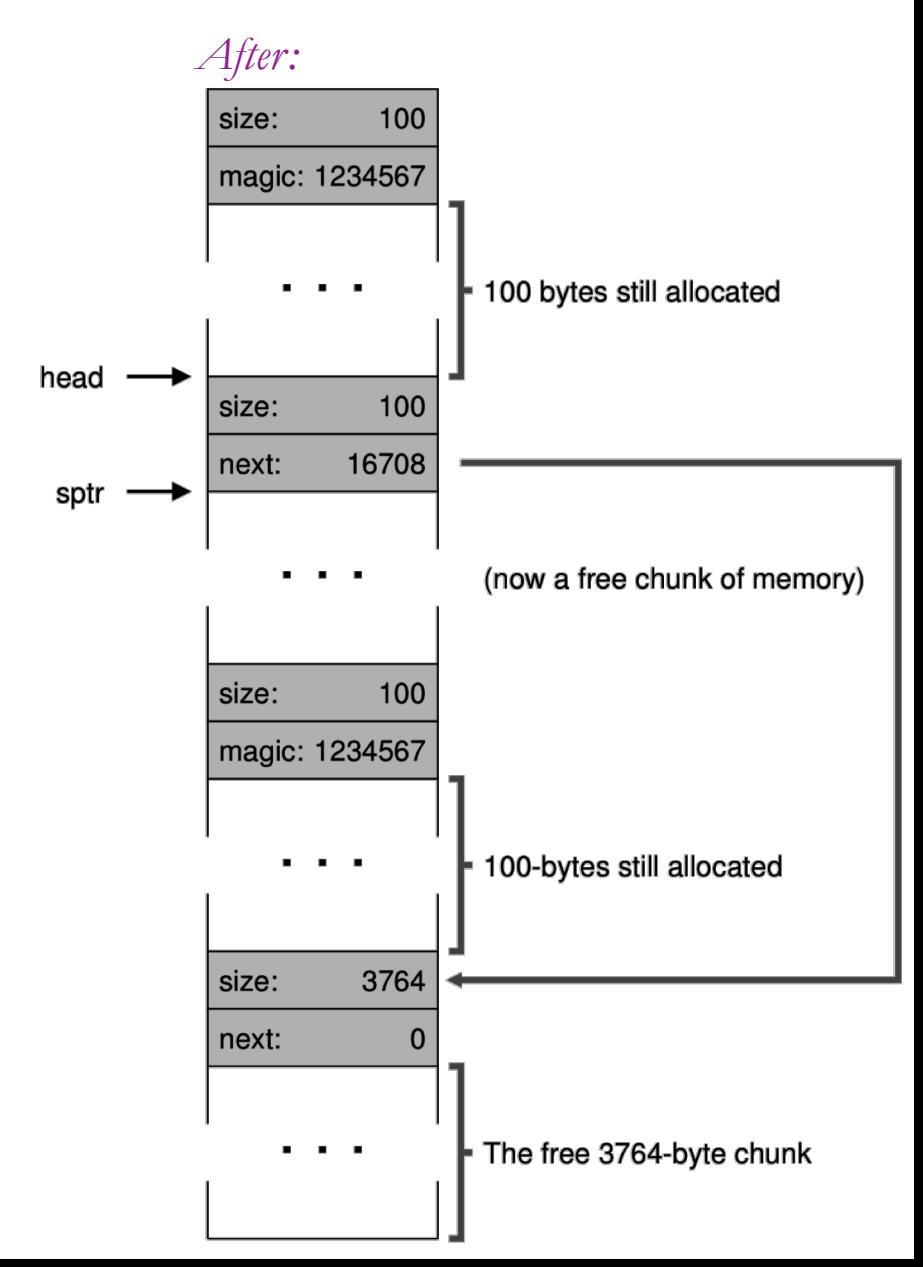

### Heap example: step 5: free everything else

- This leaves a free list with four chunks.
- Notice that the free list is out of order.
- And it badly needs to be **coalesced**.

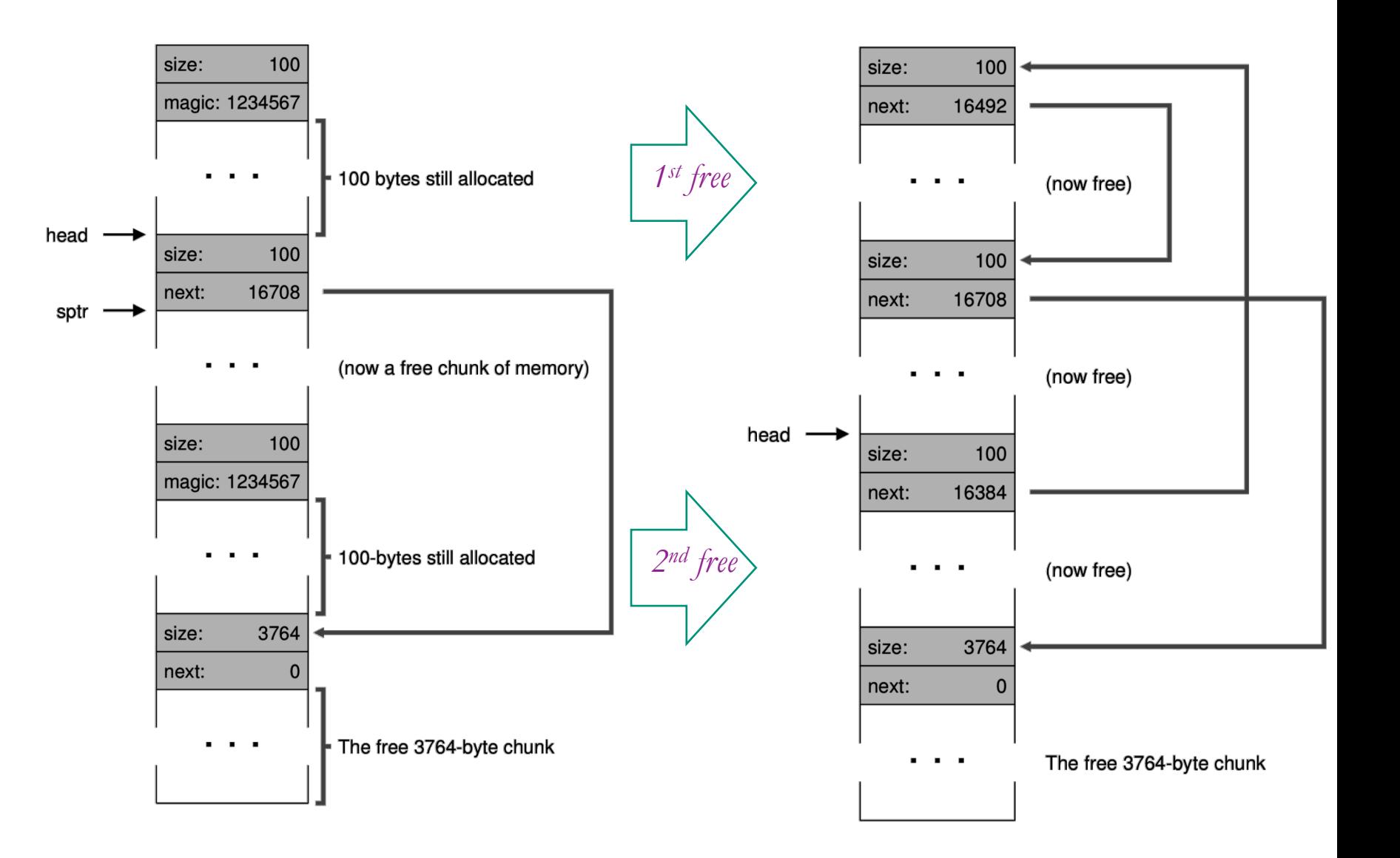

### What's up with the magic number?

- It's just an unusual, large numeric constant. *Always the same number*.
- It allows free to detect whether the pointer it received is valid.
- If there is no magic number behind the pointer, then
	- Free should abort and warn the user.
	- Maybe the code already called free? In other words, a "double free" error.

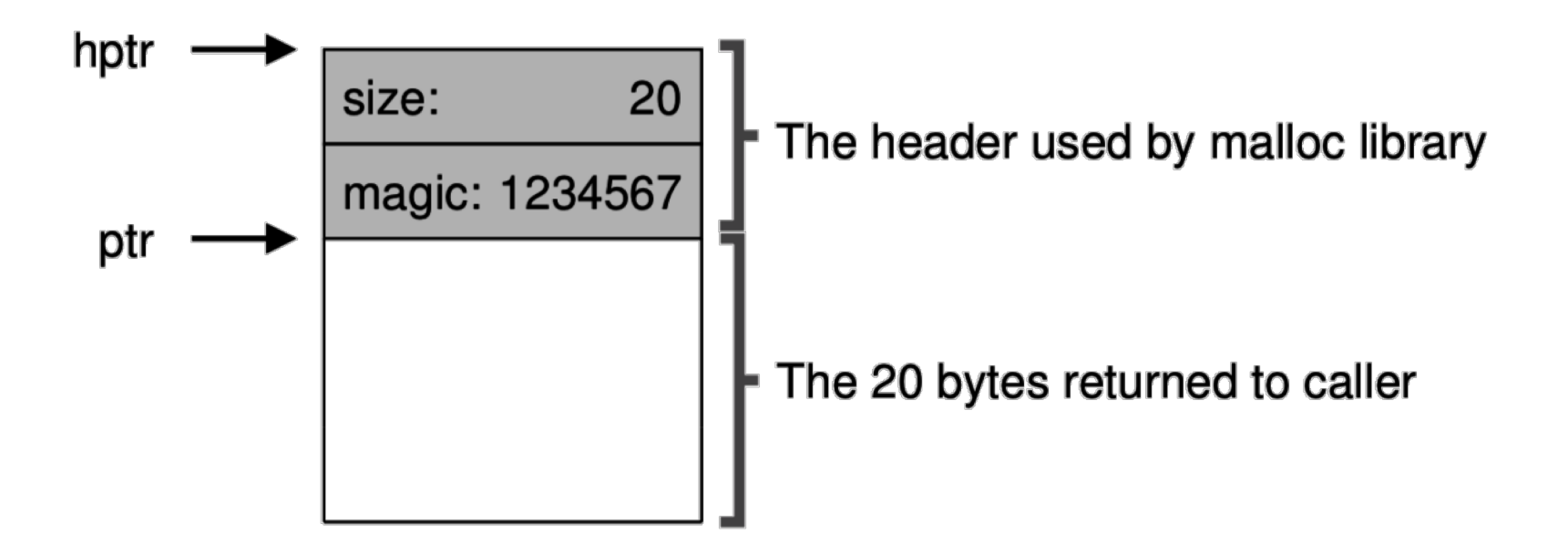

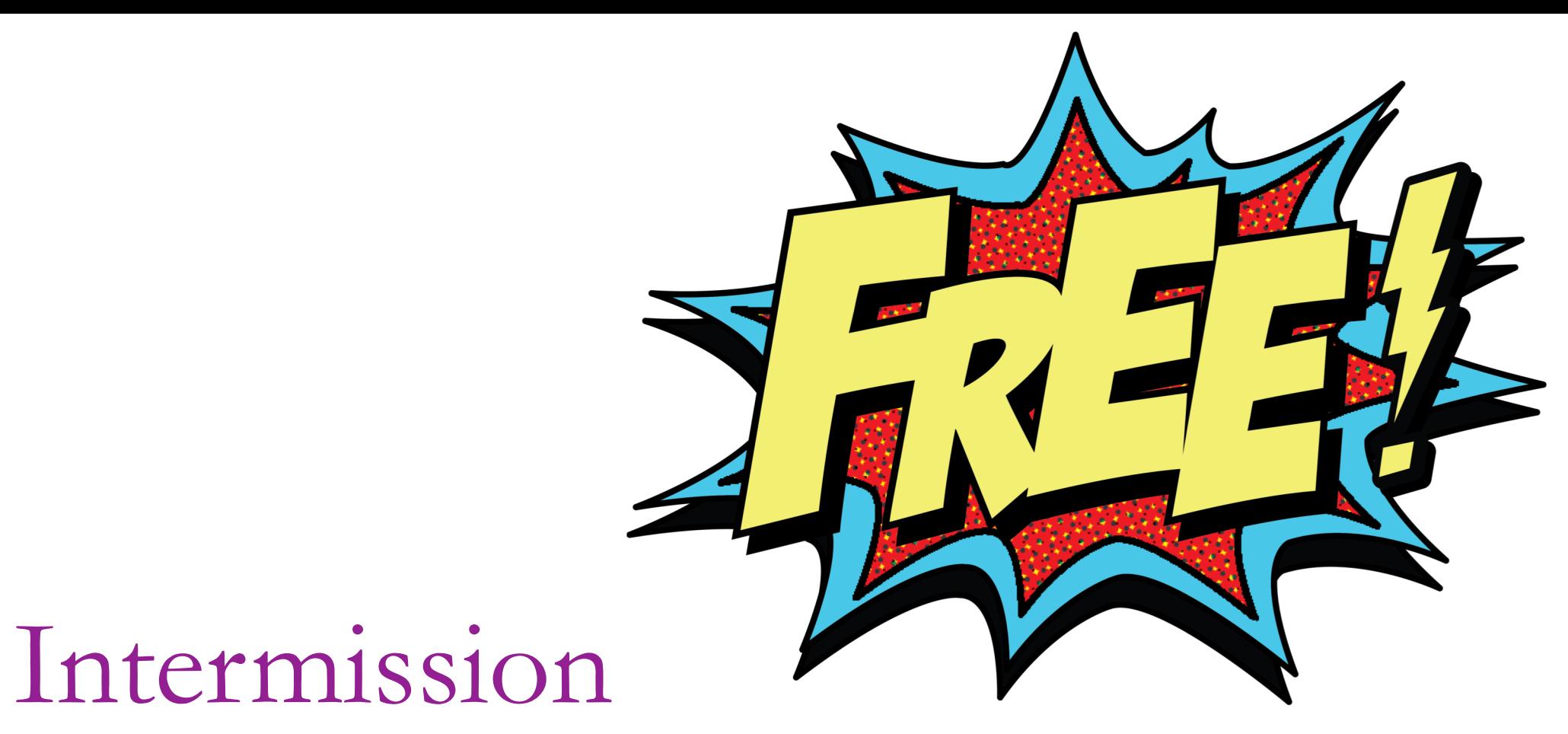

#### Question: What could happen if you ignored the magic number and allowed a double free to proceed?

### Linked lists are just one way to track free space

- There are many alternatives, especially if you want:
	- Quickly find a block of a given size
	- Quickly find neighboring blocks for coalescing
- One alternative is a **bitmap**:
	- Divide the memory into fixed-size chunks and use a bit to indicate whether the chunk has been allocated.
	- Memory allocations would be rounded up to a multiple of the chunk size.
	- Eg., "1110000000010000000" a used block a large free block
- But lists are a very common choice

### Free space management policies & optimizations

- We have seen a basic malloc/free mechanism
	- Glossed over some details of maintaining the linked list, but that's trivial.
- There are still some policy decisions to make:
	- **Which of the free blocks do we choose for a given allocation?**
	- **When do we coalesce?**
- In other words, how do we avoid memory fragmentation?

Choosing a free block to serve an allocation:

• First fit – simple and fast:

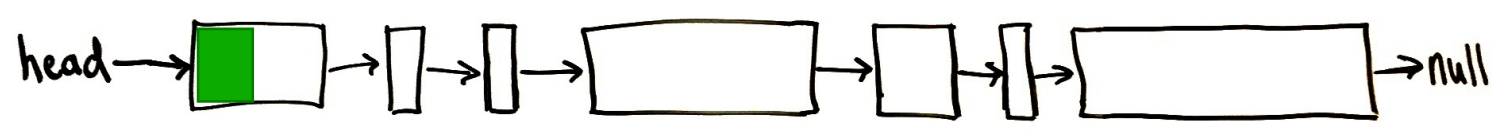

• **Next fit** – start looking where you left off:

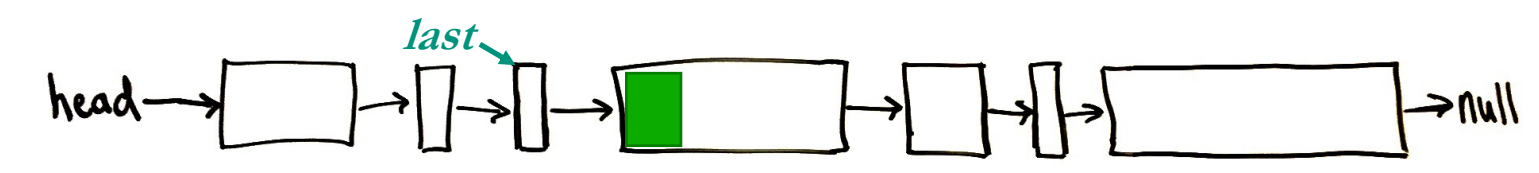

- **Best fit** try to leave the smallest remainder
	- But have to search the whole list and leaves small holes (hard to reuse)

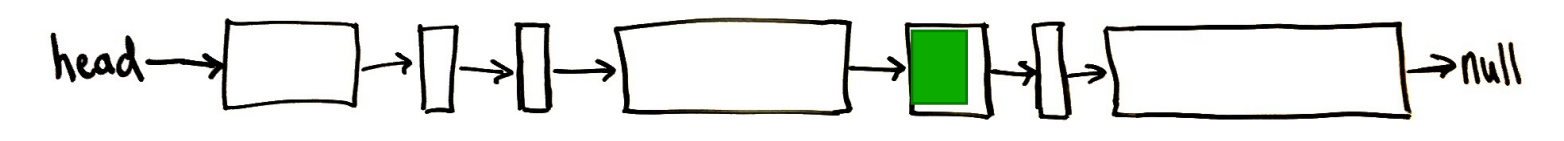

• Worst fit – try to leave large remainders that are easy to reuse

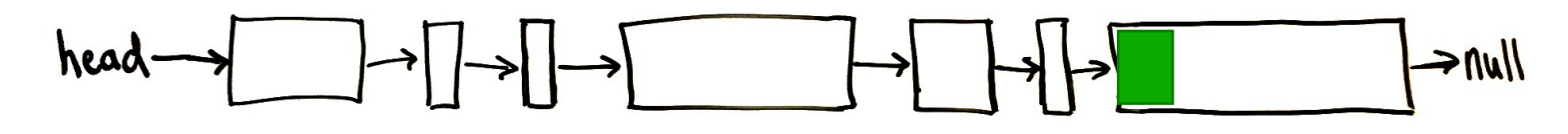

### Segregated lists (Slab memory allocator)

- Instead of keeping one list of free blocks, we can keep different lists for small, medium, and large blocks.
- This will allow us to find the right sized block more efficiently.
- Just keep an array of free lists (many *heads*)
- On free (or if splitting), add free block to the appropriate list
- Many variations are possible, but this design often uses fixed-length chunks (powers of 2). Free block size

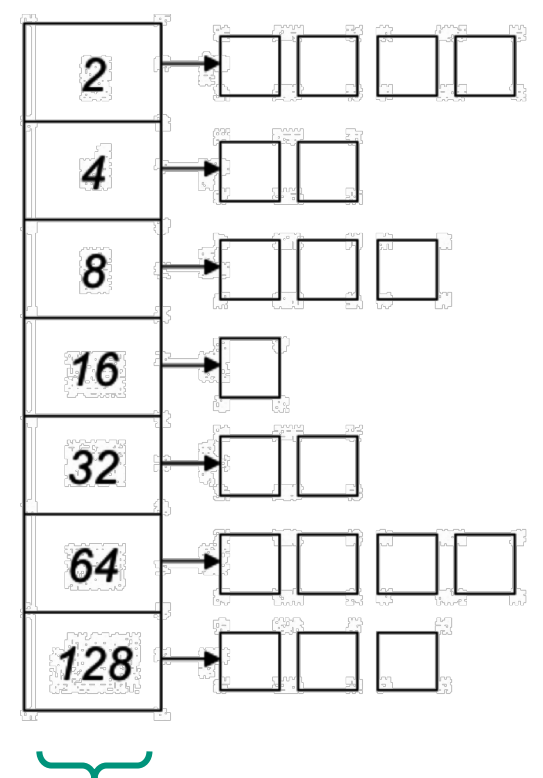

## Warning: bad style

- xv6 codebase suffers from some code style problems.
	- Lacks comments
	- Variable names are too short: np, bp, hp, s, b, *etc.* Why so short!?
	- if/else should *always* use {}
	- goto
- Most of these are due to obsolete habits. Computer screens used to be small, so shorter code was favored.
- Don't learn these bad habits!

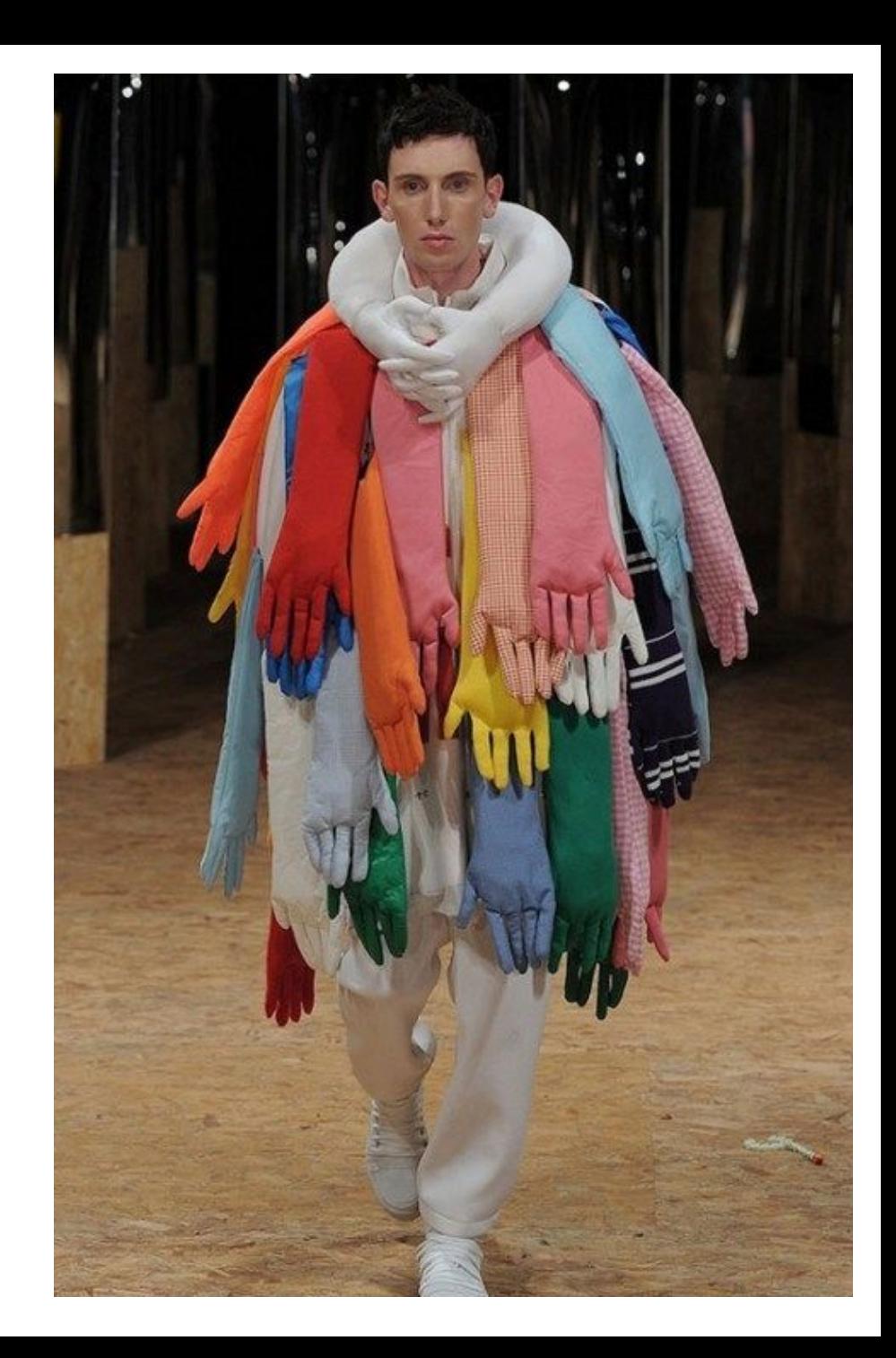

#### Malloc in xv<sub>6</sub>

- Taken from Section 8.7 of Kernighan and Ritchie "C book"
- Free list is circular (tail points back to head instead of to null)
- Uses the "next fit" policy head pointer changes each time
- Free list is ordered according to memory address
	- This enables easy coalescing
	- When freeing a block, don't just place it at the list head:
		- Scan for the correct location in the list for that address
		- Check whether neighbors are directly adjacent in memory (and **coalesce**)
- When free list cannot serve the request, use *sbrk* syscall to get a pointer to a block of new memory from the OS.

#### xv6/umalloc.c

```
typedef long Align: // for alignment to long boundary
```

```
union header { // block header
 struct \{union header "ptr: // next block, if on free list
                      // size of this block (in 64-bit units)
   uint size:
 \} s;
 Align x; // force alignment of blocks
Ъ,
```
typedef union header Header:

// global variables: static Header base: // the first free list node static Header \*freep: // start of the free list (head)

```
// user program's general purpose storage allocator
void* malloc(uint nbytes) {
  Header *p, *prevp;
```

```
// round up allocation size to fit memory alignment (long)
   uint nunits = (nbytes + sizeof(Header) - 1)/sizeof(Header) + 1;
   // if there is no free list yet, set up a list with one empty block
    if((prevp = freep) == 0)base.s.ptr = freep = prevp = 8base;base.s.size = 0;
    ŀ
    // scan through the free list
    for(p = prevp->s.ptr; ; prevp = p, p = p->s.ptr)// if it's big enough
     if(p\rightarrow s.size \succ = numits)// if exactly the right size, remove from the list
        if(p\text{-}s.size = numits)prevp->s.ptr = p->s.ptr;// split the free block by allocating the tail end
        else \{p->s.size -= nunits; // make the free block smaller
          // Modify our copy of the free block's header "p"
          // to make it represent the newly allocated block.
          p \leftarrow p \rightarrow s.size;p\rightarrow s.size = numits;Ŧ
        freep = prevp; // change the start of the free list
                         // to implement the "next fit" policy
        return (void*)(p + 1); // allocated chunk, past the header
      Ŧ
     // if we looped around to list start again, no blocks are big enough
     if(p = free) {
        // ask the OS for another chunk of free memory
        if((p = morecore(numits)) == 0) {
          return 0; // the memory allocation failed
\begin{smallmatrix}&&&1\\&1&1&1\end{smallmatrix}
```

```
// minumum number of units to request
#define NALLOC 4096
```

```
// ask the OS for more memory
static Header* morecore(uint nu) {
  if(nu < NALLOC){ \frac{1}{2} never ask for just a tiny bit of memory
    nu = NALLOC;ŀ.
 // sbrk asks the OS to let us use more memory at the end of
 // the address space and returns a pointer to the beginning
  // of the new chunk
  char^* p = sbrk(nu * sizeof(Header));// on failure, sbrk will return -1
  if(p = (char*)-1)return 0;
  Ŧ.
 Header *hp = (Header*)p; // cast the new memory as a Header*
 hp\rightarrow s.size = nu; // set up the new header
  free((void*)(hp + 1)); // add the new memory to the free list
  return freep;
з.
```

```
// put new block "ap" on the free list because we're done using it
void free(void *ap) {
  Header *bp = (Header*)ap - 1; // the block header
  // Scan through the free list looking for the right place to insert.
  // Stop when we find a block p that is before the new block,
  // but the new block is before p's "right neighbor"
  Header *p;
  for(p = freep; !(bp > p && bp < p->s.ptr); p = p->s.ptr) {
    // There is a special case when the new block belongs at the start or end.
    // If the scan got to the block with the highest address,
    // and the new block is > the highest, or < the lowest
    if(p >= p->s.ptr && (bp > p || bp < p->s.ptr)) {
      break; // block is at the start or end of the range
    Ъ.
  Ŧ.
  // p will become the new block's "left neighbor" so insert after it,
  // but first check whether to coalesce.
  // if the end of the new block touches the right neighbor, coalesce-right
  if(bp + bp \rightarrow s.size == p \rightarrow s.ptr)bp->s.size += p->s.ptr->s.size; // add the size of the right neighbor
                                        // point to the neighbor's neighbor
    bp \rightarrow s.ptr = p \rightarrow s.ptr \rightarrow s.ptr;
  Ŧ
  // if there is a gap to the right, just point to the right neighbor
  else bp \rightarrow s.ptr = p \rightarrow s.ptr;
  // if the end of left neighbor touches the new block's start, coalesce-left
  if(p + p \rightarrow s.size == bp)p\rightarrow s.size \leftarrow bp\rightarrow s.size; // add the new block's size to the left neighbor
    p\rightarrow s.ptr = bp\rightarrow s.ptr:
                                // make the left neighbor point to the right neighbor
  ŀ.
  // if there is a gap to the left, the left neighbor points to the new block
  else p\rightarrow s.ptr = bp;
  freep = p; // change the start of the free list, for "next fit" policy
3
```
### Malloc with mmap

- Linux's **mmap** syscall activates a new range of virtual addresses.
	- The kernel chooses the virtual addresses.
	- Why let kernel choose?
		- The simpler **sbrk** requires heap to be in contiguous memory.
		- Mmap with kernel-chosen location allows allocation to happen *around* shared libraries, stack, etc.
- Notice that the malloc implementation does not care if morecore() gives adjacent memory.0x08048000  $(32)$  $0x00400000$   $(64)$

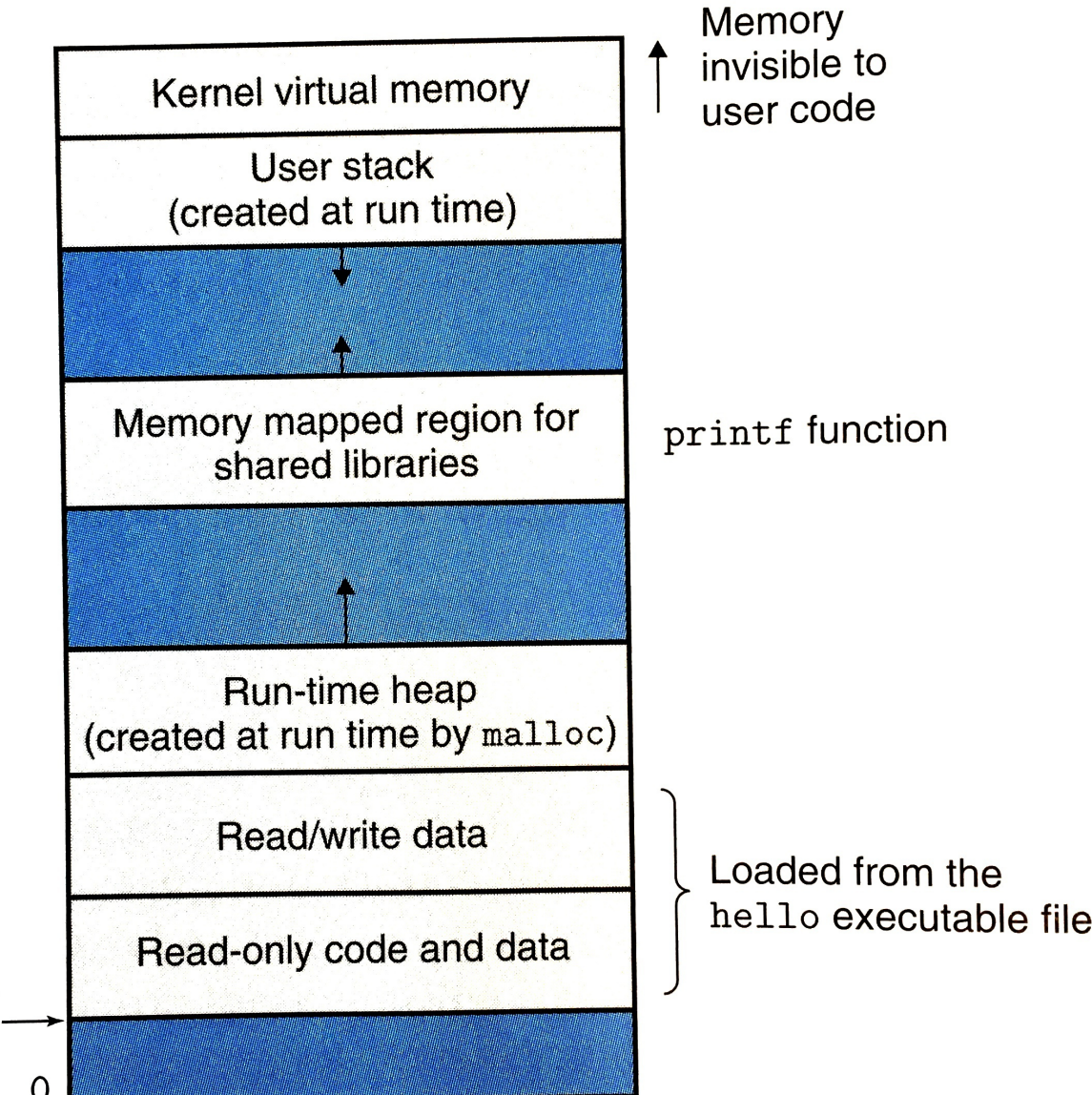

### Recap

- Freed memory is put on a **free list** to be reused for later allocations.
- A single header can be cleverly used and re-used for two purposes:
	- As a linked list node when the block is free/available
	- To store the size of the allocated block to help service *free* calls.
- Free space management **policy** determines:
	- which free blocks to choose for an allocation, and
	- When to **coalesce** (join) adjacent free blocks
- Free block choice policies include:
	- **First**, **next**, **best**, and **worst** fit.